- $[] \rightarrow$  Square brackets
	- Square brackets specifies a set of characters you wish to match.

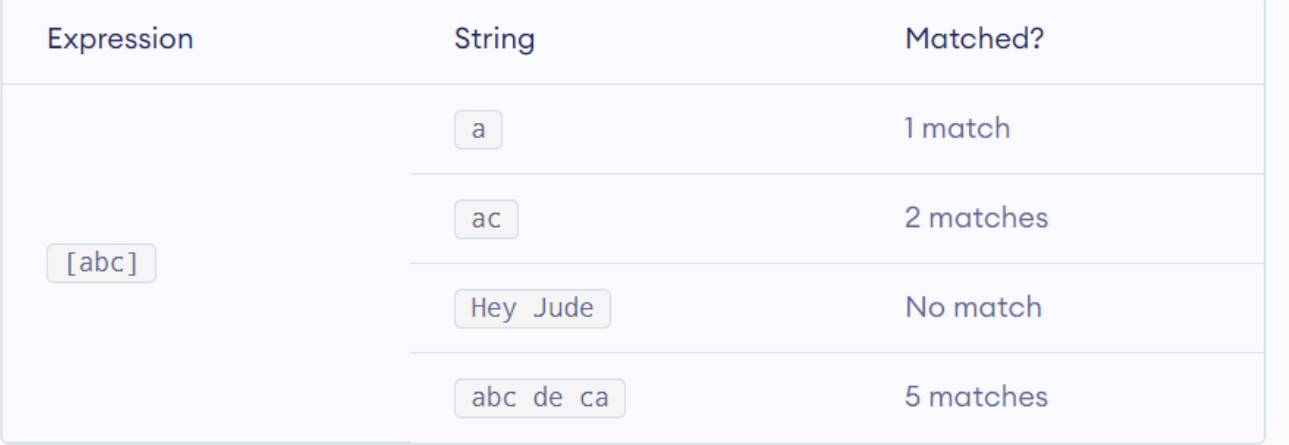

Here,  $[abc]$  will match if the string you are trying to match contains any of the  $a$ , b or c.

You can also specify a range of characters using [- ] inside square brackets.

- $[a-e]$  is the same as  $[abcde]$ .
- $\bullet$  [1-4] is the same as [1234].

- You can complement (invert) the character set by using caret ^ symbol at the start of a square-bracket.
	- $-$  [^abc] means any character except a or b or c.
	- $-$  [^0-9] means any non-digit character.

 $\bullet$   $\rightarrow$  Period

#### – A period matches any single character (except newline '\n').

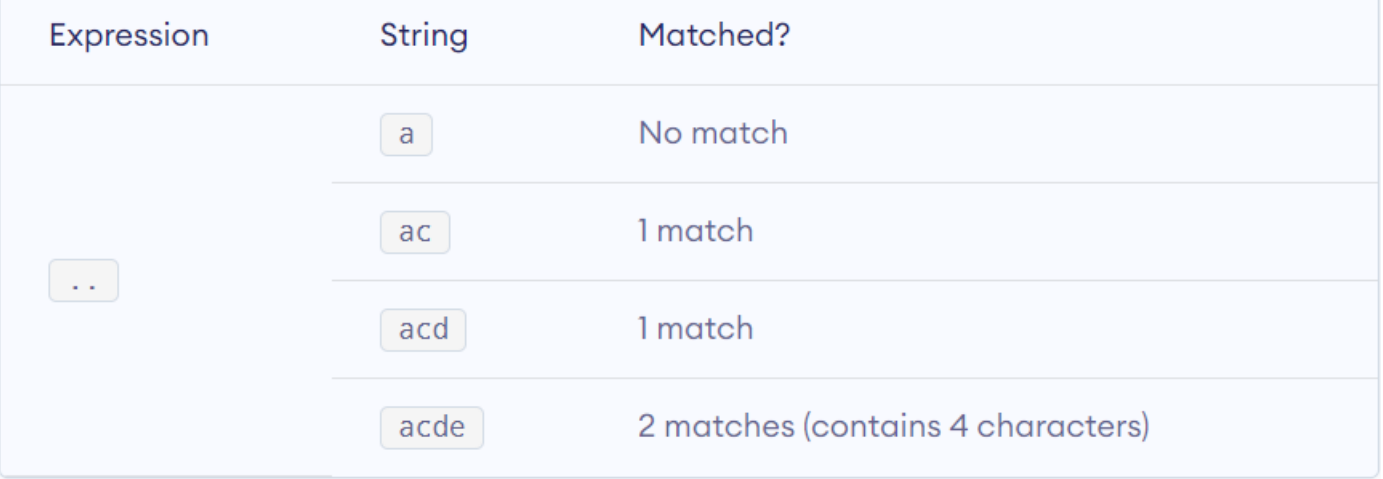

- $\land \rightarrow$  Caret
	- $-$  The caret symbol  $\wedge$  is used to check if a string starts with a certain character.

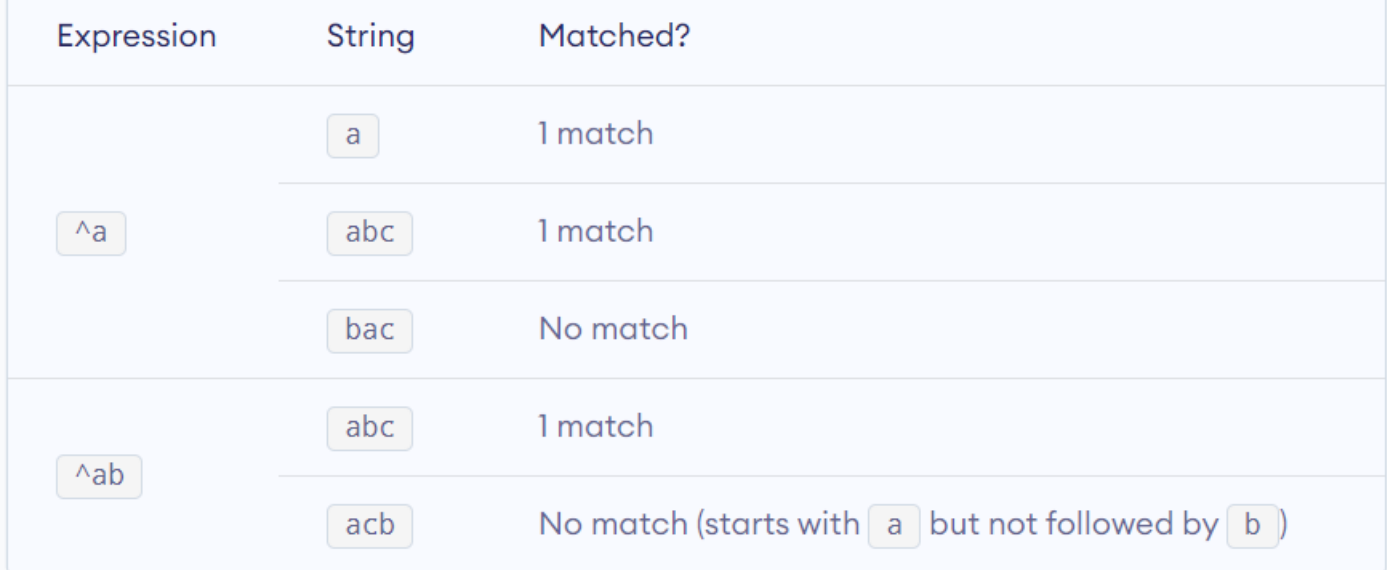

- $\cdot$  \$  $\rightarrow$  Dollar
	- The dollar symbol is used to check if a string ends with a certain character.

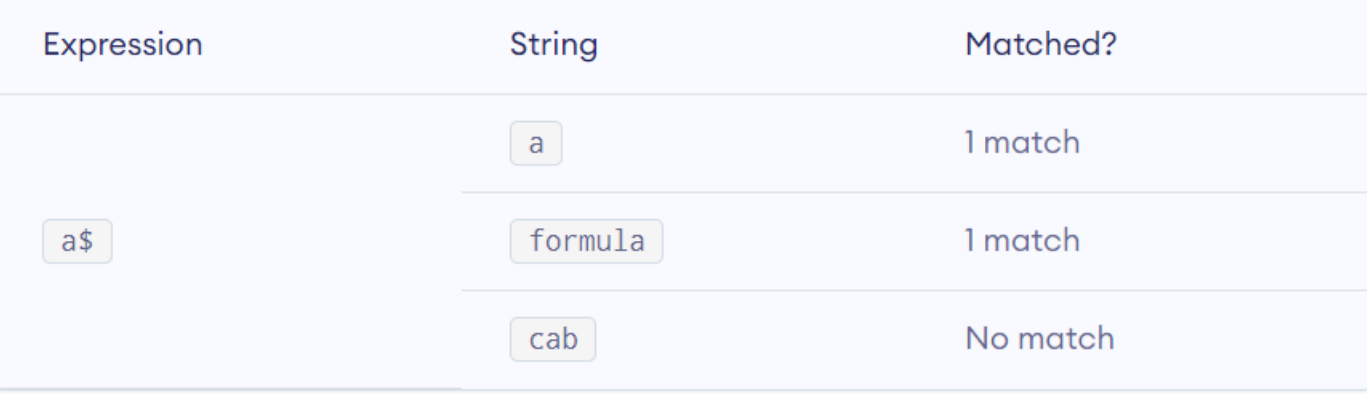

- $*$   $\rightarrow$  Star
	- The star symbol matches zero or more occurances of the pattern left to it.

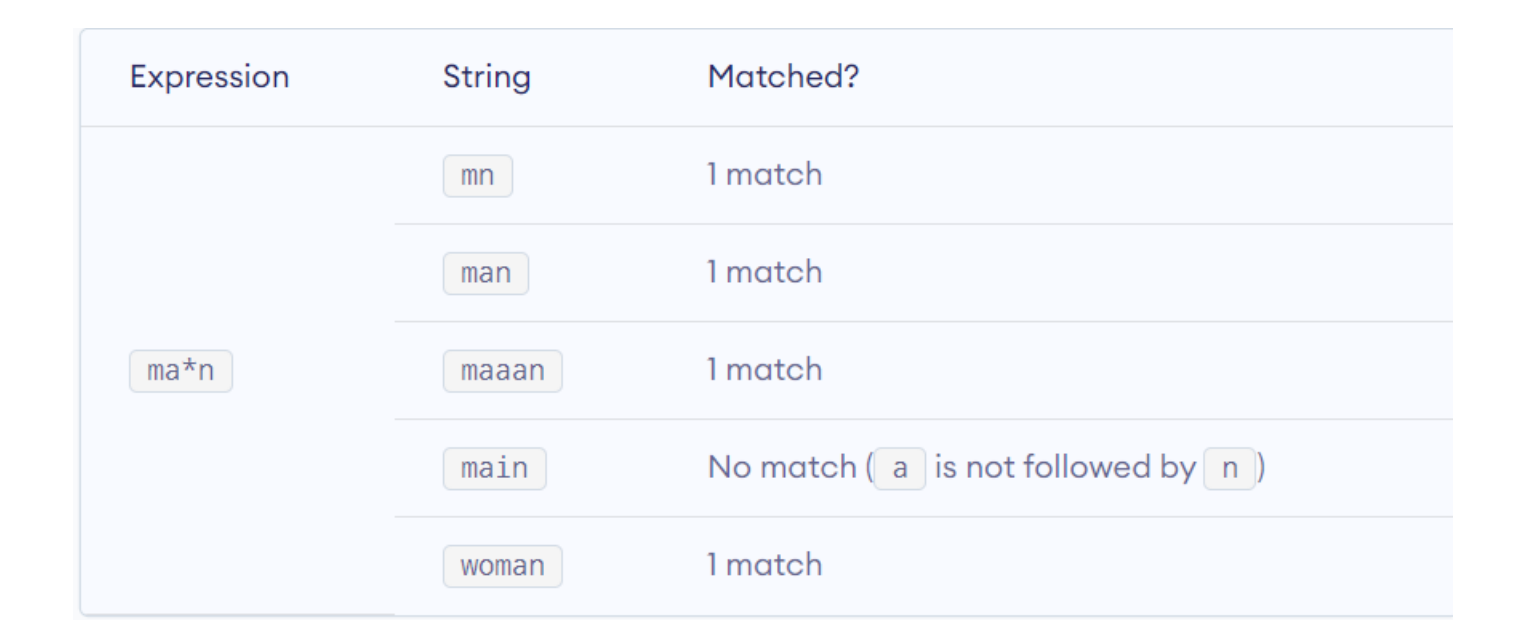

- $\bullet$  +  $\rightarrow$  Plus
	- The plus symbol matches one or more occurrences of the pattern left to it.

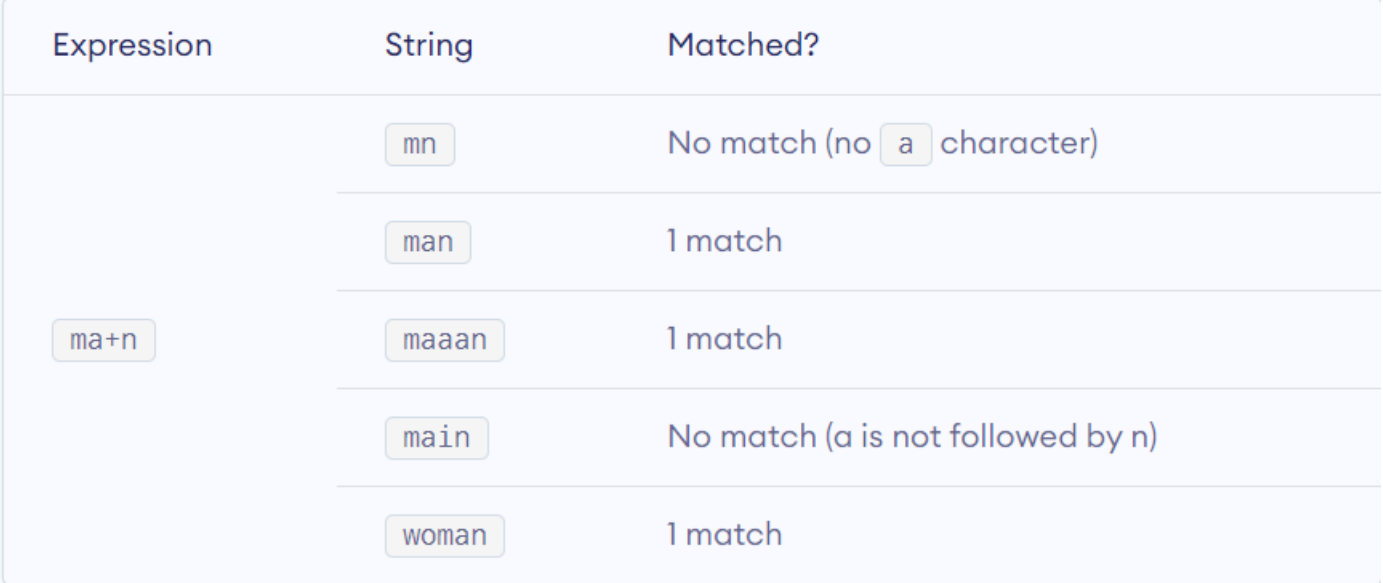

- $? \rightarrow$  Question Mark
	- The question mark symbol matches zero or one occurrence of the pattern left to it.

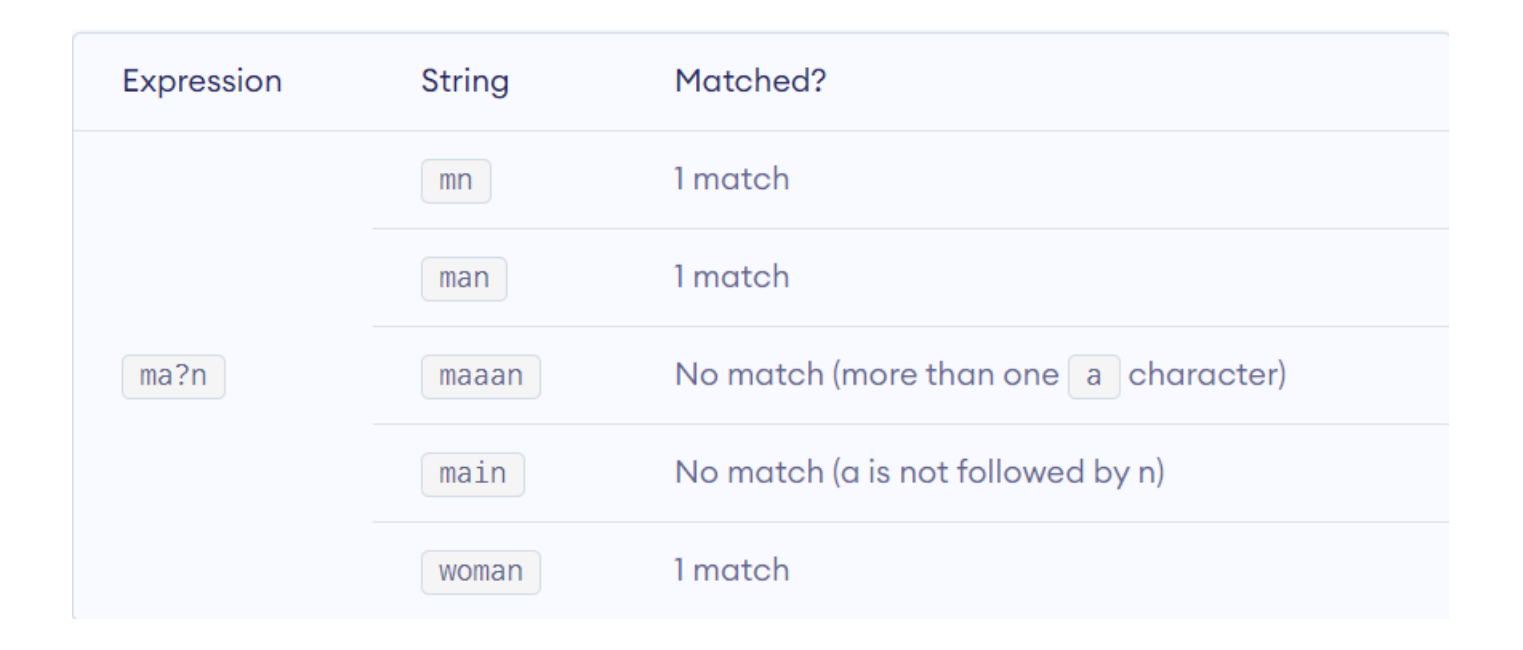

- $\{\} \rightarrow$  Braces
	- Consider this code: {n,m}. This means at least n, and at most m repetitions of the pattern left to it.

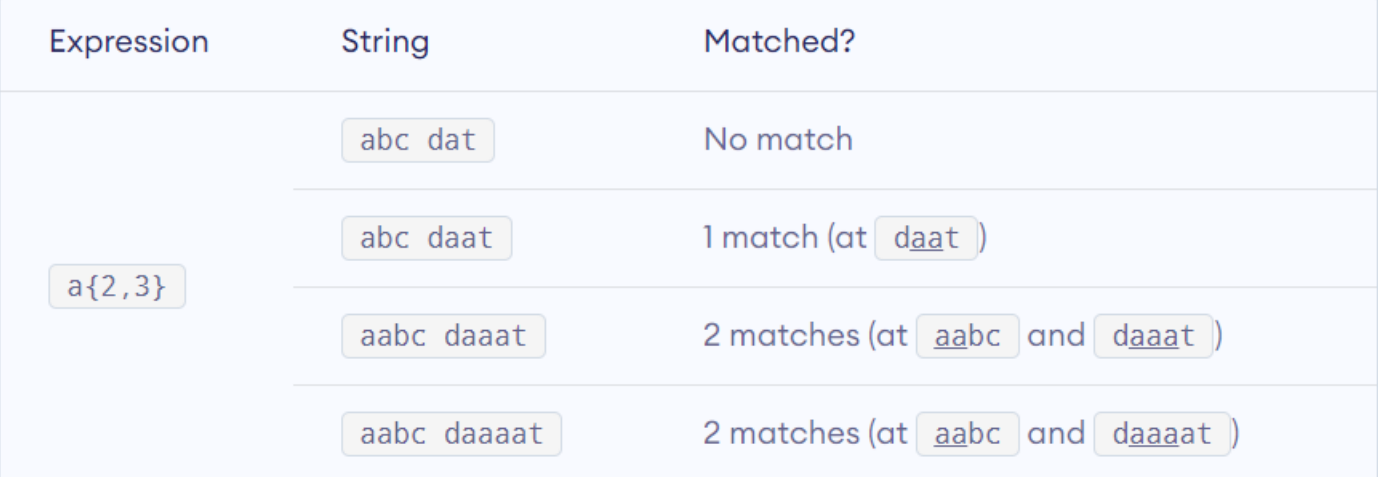

• This RegEx [0-9]{2, 4} matches at least 2 digits but not more than 4 digits.

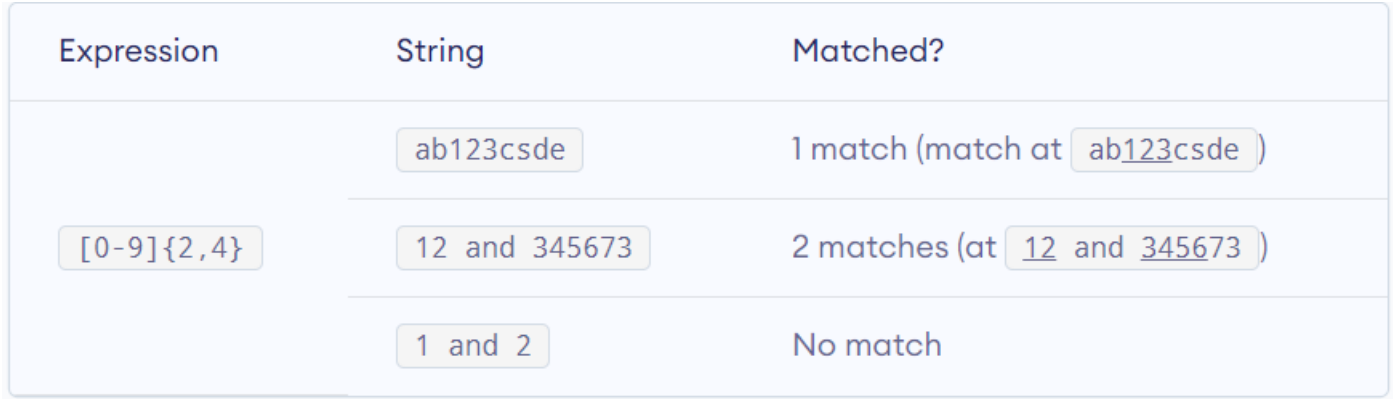

- $\rightarrow$  Alternation:
	- Vertical bar is used for alternation (or operator).

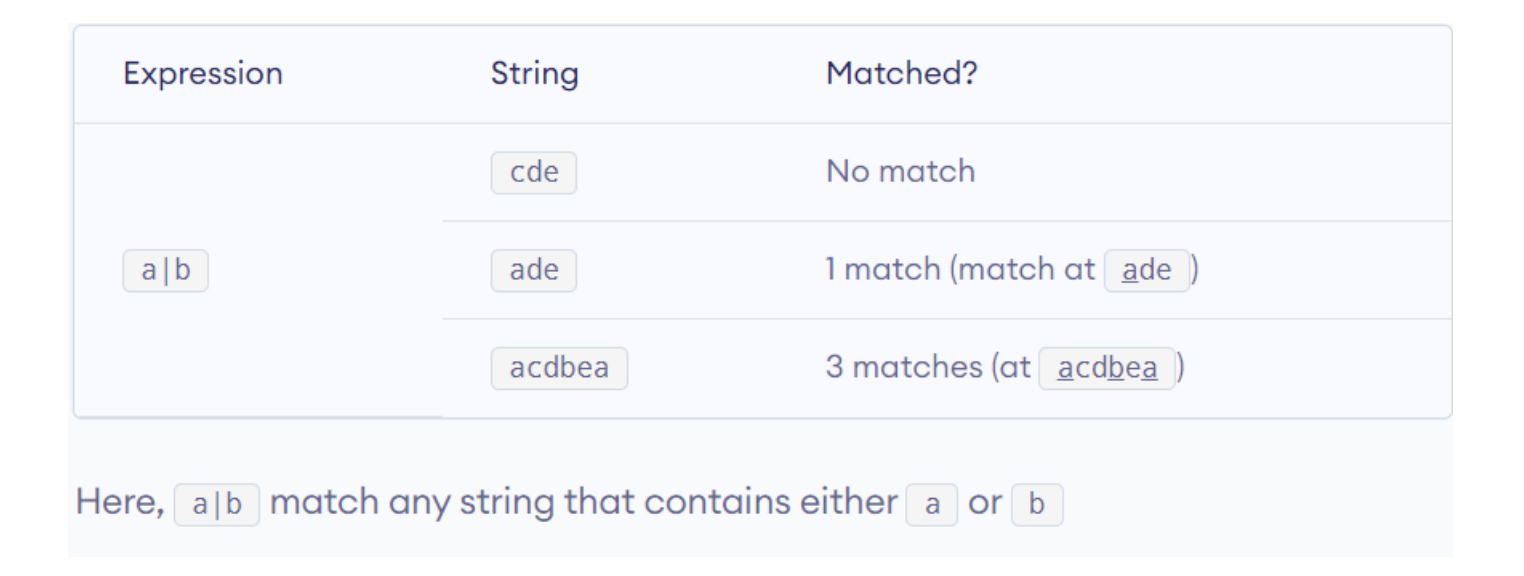

- $() \rightarrow$  Group
	- Parentheses is used to group sub-patterns.
	- $-$  For example, (a|b|c)xz match any string that matches either a or b or c followed by xz.

#### $\bullet \ \ \$  \Rightarrow Backslash

- Backlash \ is used to escape various characters including all metacharacters.
- $-$  For example,  $\sinh$  match if a string contains \$ followed by a. Here, \$ is not interpreted by a RegEx engine in a special way.
- If you are unsure if a character has special meaning or not, you can put  $\iota$  in front of it. This makes sure the character is not treated in a special way.

- A character class matches any one of a set of characters. It is used to match the most basic element of a language like a letter, a digit, space, a symbol etc.
	- **/s** : matches any whitespace characters such as space and tab
	- **/S** : matches any non-whitespace characters
	- **/d** : matches any digit character
	- **/D** : matches any non-digit characters
	- **/w** : matches any word character (basically alpha-numeric)
	- **/W** : matches any non-word character
- In compute programming, whitespace is any character or series of characters that represent horizontal or vertical space in typography.